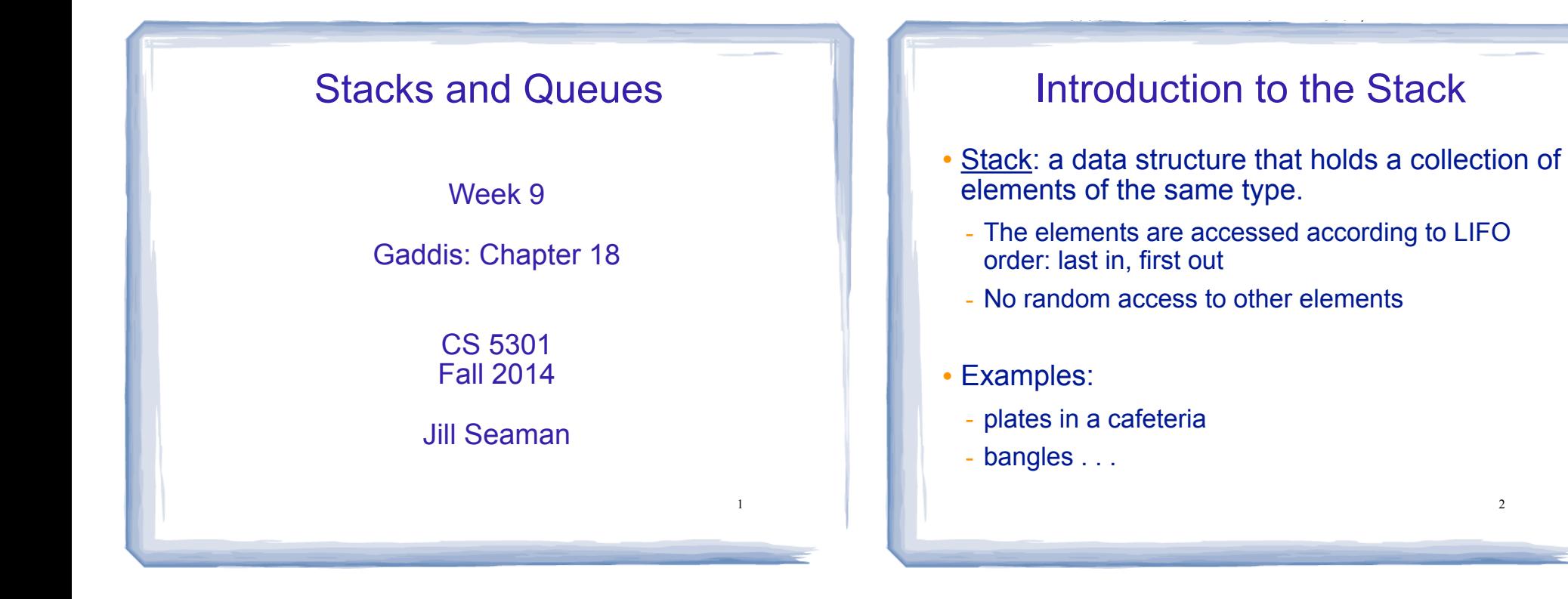

3

# Stack Operations

- ! Operations:
	- push: add a value onto the top of the stack
		- $\rightarrow$  make sure it's not full first.
	- pop: remove (and return) the value from the top of the stack
		- $\rightarrow$  make sure it's not empty first.
	- isFull: true if the stack is currently full, i.e.,has no more space to hold additional elements
	- is Empty: true if the stack currently contains no elements

# Stack illustrated

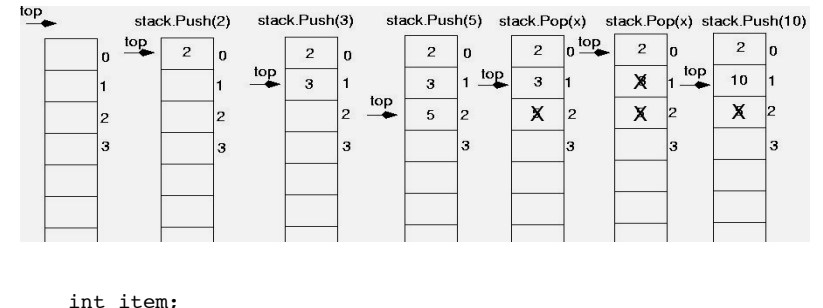

stack.push(2): stack.push(3); stack.push(5); item = stack.pop(); //item is 5 item = stack.pop(); //item is 3 stack.push(10);

2

# **Stack Applications**

- Easily reverse the order of a list of items.
	- push all the items, then pop while not empty.
- Evaluate an expression in postfix notation.
	- $-45 + 72 -$  is equivalent to  $(4+5)^*(7-2)$
	- push numbers, when operator encountered, pop top two values, apply operator, push result.
- Matching brackets in a text file
	- if  $(x=$  list.getCurrent()) {  $z[i]$  = x; count++; }
- Implement nested function calls and returns.

# **Implementing a Stack Class**

- Array implementations:
	- fixed size (static) arrays: size doesn't change
	- dynamic arrays: can resize as needed in push
- I inked I ist
	- grow and shrink in size as needed
- Templates
	- any of the above can be implemented using templates

# A static stack class

```
class IntStack
private:
   const int STACKSIZE = 100; // The stack size
   int stackArray[STACKSIZE]; // The stack array
   int top;
                    // Index to the top of the stack
public:
   // Constructor
   IntStack():
   // Stack operations
   void push(int);
   int pop();
   bool isFull() const;
   bool isEmpty() const;
\}:
```
 $\overline{7}$ 

# A static stack class: functions

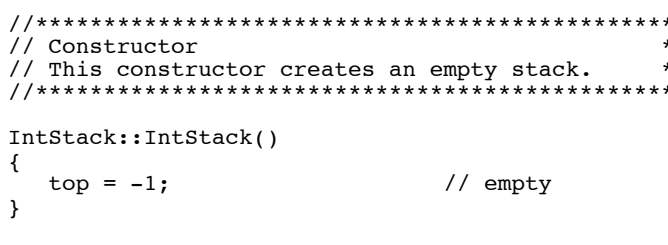

//no need to initialize the static array stackArray

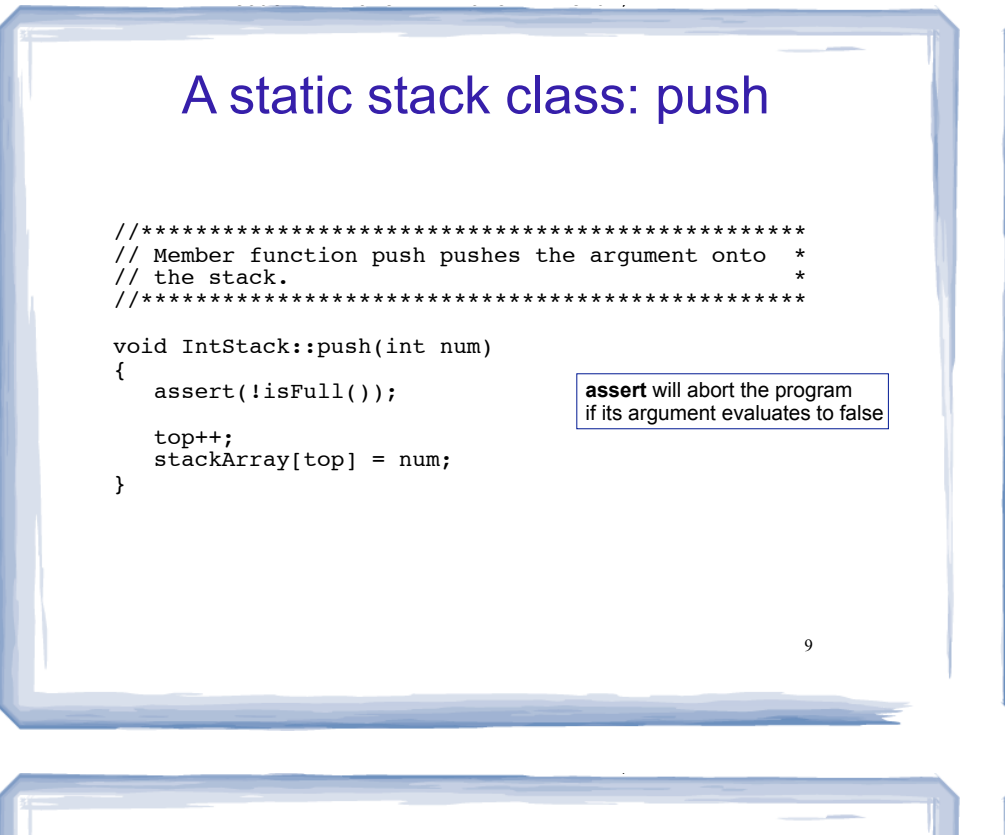

### A static stack class: pop

```
// Member function pop pops the value at the top
// of the stack off, and returns it.
int IntStack::pop()
 assert(l \text{isEmpty}())int num = stackArray[top];top--;return num;
```
10

```
A static stack class: functions
```

```
// Member function isFull returns true if the stack *
// is full, or false otherwise.
bool IntStack::isFull() const
 return (top == stackSize - 1);
// Member function isEmpty returns true if the stack *
// is empty, or false otherwise.
bool IntStack::isEmpty() const
 return (top == -1);
                             11
```
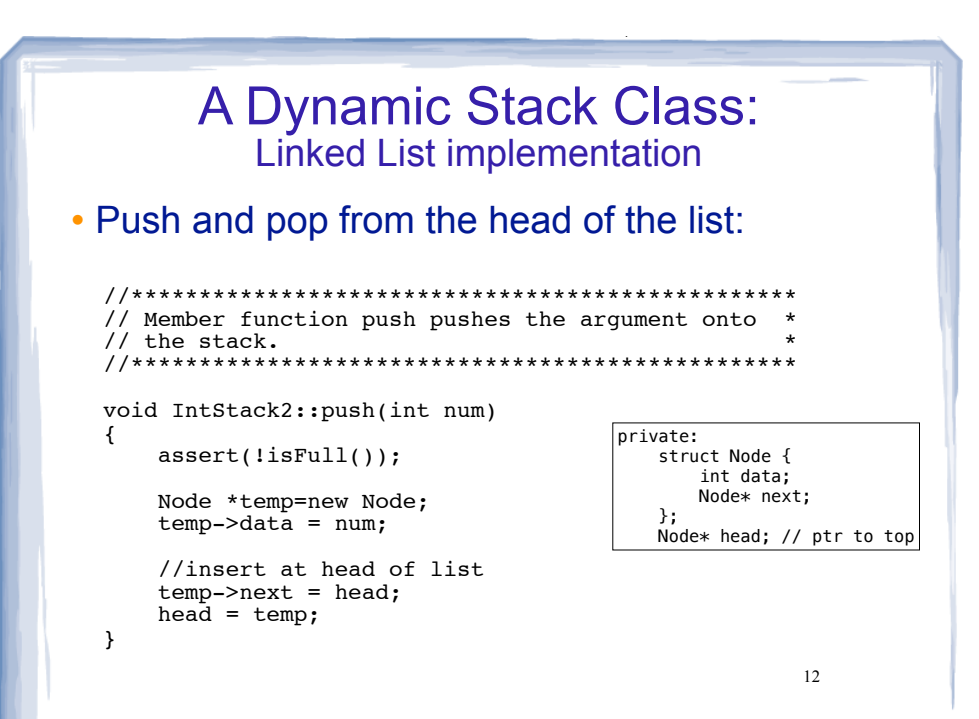

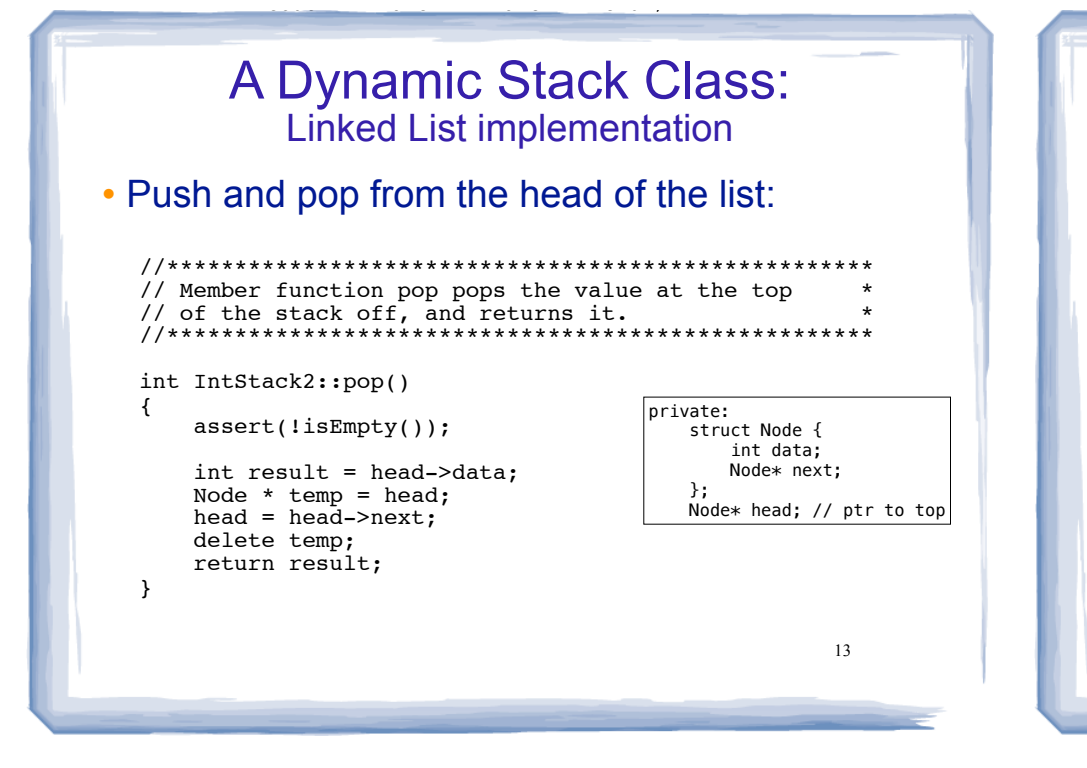

# Introduction to the Queue

- Queue: a data structure that holds a collection of elements of the same type.
	- The elements are accessed according to FIFO order: first in, first out
	- No random access to other elements
- Examples:
	- people in line at a theatre box office
	- restocking perishable inventory

 $14$ 

# **Queue Operations**

- Operations:
	- enqueue: add a value onto the rear of the queue (the end of the line)
	- $\rightarrow$  make sure it's not full first.
- dequeue: remove a value from the front of the queue (the front of the line) "Next!"
	- $\rightarrow$  make sure it's not empty first.
- is Full: true if the queue is currently full, *i.e.*, has no more space to hold additional elements
- is Empty: true if the queue currently contains no elements

15

# **Queue illustrated**

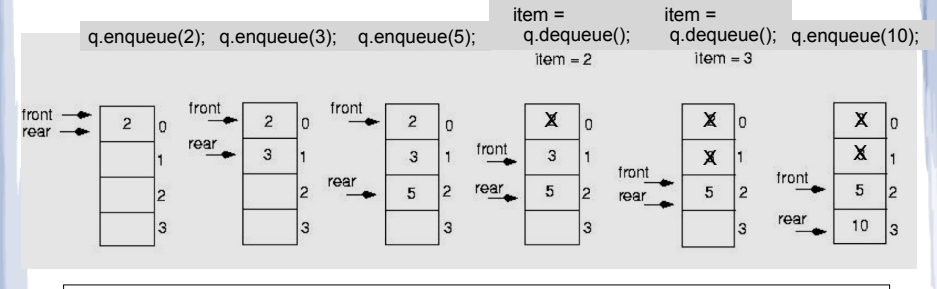

#### Note: front and rear are variables used by the implementation to carry out the operations

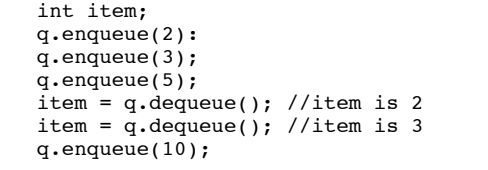

 $16$ 

### Queue implemented

course to the second contract of the second contract of the second contract of the second contract of the second contract of the second contract of the second contract of the second contract of the second contract of the s

- ! Just like stacks, queues can be implemented using arrays (fixed size, or resizing dynamic arrays) or linked lists (dynamic queues) or templates.
- The previous illustration assumed we were using an array to implement the queue
- When an item was dequeued, the items were NOT shifted up to fill the slot vacated by dequeued item
- 17 ! Instead, both front and rear indices move in the array. Why?

# Implementing a Queue Class

- ! When front and rear indices move in the array:
	- problem: rear hits end of array quickly
	- ! solution: wrap index around to front of array

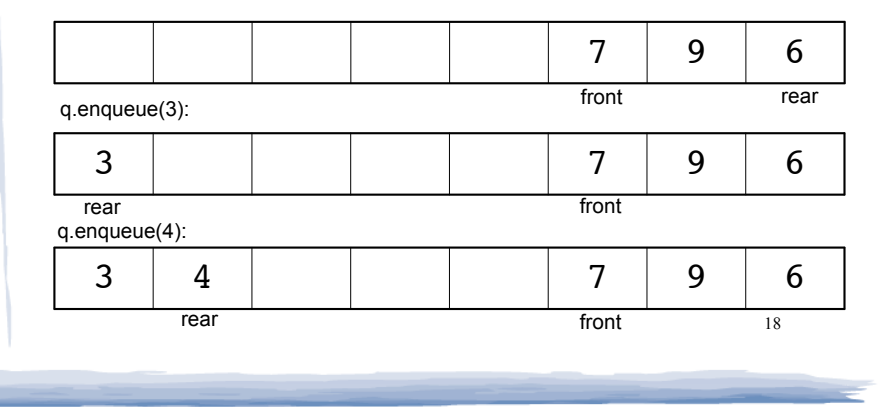

# Implementing a Queue Class

court and the second control of the second control of the second control of the second control of the second control of the second control of the second control of the second control of the second control of the second con

• To "wrap" the rear index back to the front of the array, you can use this code to increment rear during enqueue:

if (rear == queueSize-1) rear  $= 0$ : else rear =  $rear+1;$ 

• The following code is equivalent, but shorter (assuming  $0 \le$  rear  $\le$  queueSize):

rear =  $(rear + 1)$  % queueSize;

19 . Do the same for advancing the front index.

# Implementing a Queue Class

court and the second control of the second control of the second control of the second control of the second control of the second control of the second control of the second control of the second control of the second con

. When is it full?

one element left:

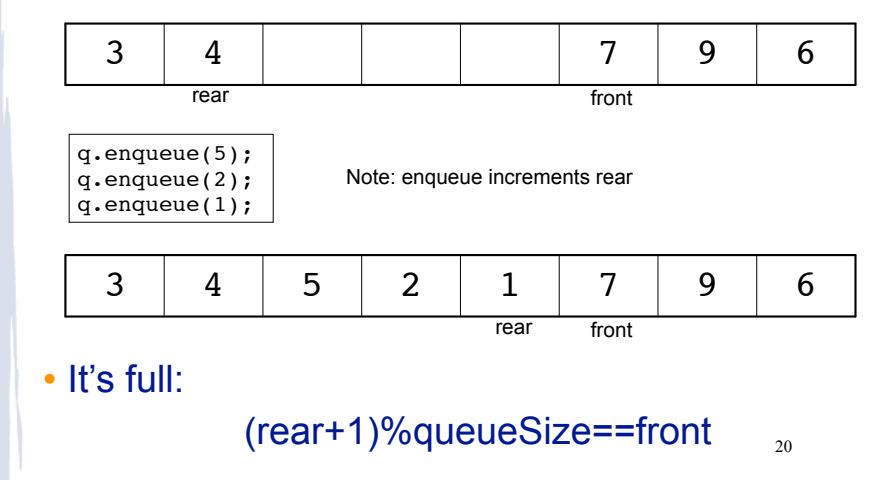

### $(rear+1)$ %queueSize==front<sup>21</sup> Implementing a Queue Class • When is it empty? • It's empty: 1 rear front int x; for (int i=0; i<queueSize;i++)  $x = q$ . dequeue(); rear front one element left: no elements left, front passes rear: after the first one: Note: dequeue increments front  $3$  | 4 | 5 | 2 | 1 | 9 | 6 rear front

course to the second contract of the second contract of the second contract of the second contract of the second contract of the second contract of the second contract of the second contract of the second contract of the s

one element left:

# Implementing a Queue Class

• When is it full? (rear+1)%queueSize==front

course to the second contract of the second contract of the second contract of the second contract of the second contract of the second contract of the second contract of the second contract of the second contract of the s

- When is it empty? (rear+1)%queueSize==front
- ! How do we define isFull and isEmpty?
	- Use a counter variable, numItems, to keep track of the total number of items in the queue.
- enqueue: numItems++
- ! dequeue: numItems--
- $\cdot$  is Empty is true when numItems == 0
- 22 • isFull is true when numItems == queueSize

court and the second control of the second control of the second control of the second control of the second control of the second control of the second control of the second control of the second control of the second con

# A static queue class

court and the second control of the second control of the second control of the second control of the second control of the second control of the second control of the second control of the second control of the second con

```
class IntQueue
{
private:
    const int QUEUESIZE = 100; // capacity of the queue
    int queueArray[QUEUESIZE]; // The queue array<br>int front; // Subscript of the queue from
    int front; \frac{1}{2} // Subscript of the queue front<br>int rear; // Subscript of the queue rear
    int rear; // Subscript of the queue rear<br>int numItems; // Number of items in the queue
                            // Number of items in the queue
public:
     // Constructor
     IntQueue();
     // Queue operations
     void enqueue(int);
     int dequeue();
     bool isEmpty() const;
     bool isFull() const;
};
```
23

# A static queue class: functions

```
//******************************************************
// Creates an empty queue of a specified size. *
//******************************************************
IntQueue::IntQueue()
\left\{ \right. front = 0; // set up bookkeeping
   rear = -1;
    numItems = 0;
}
```
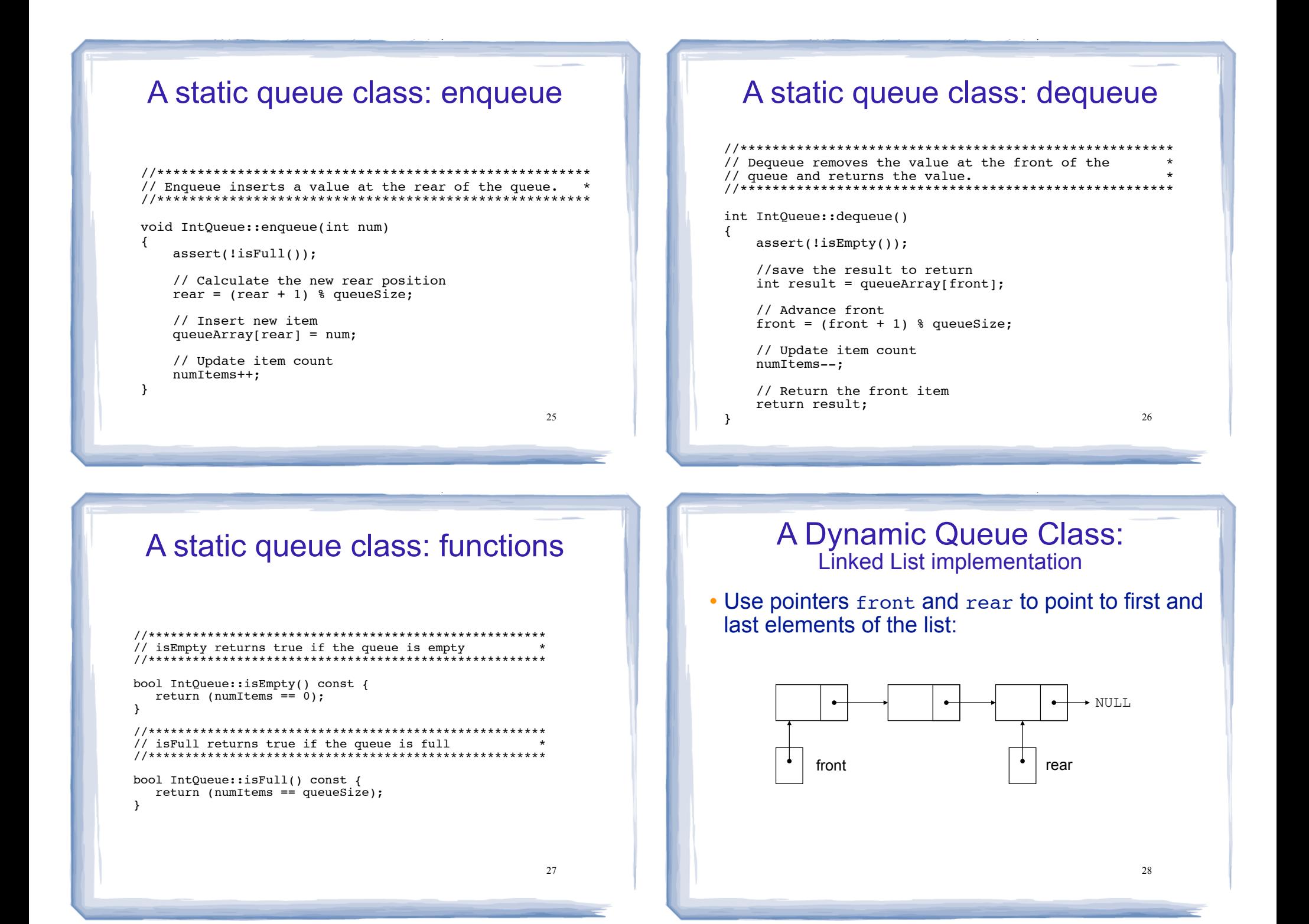

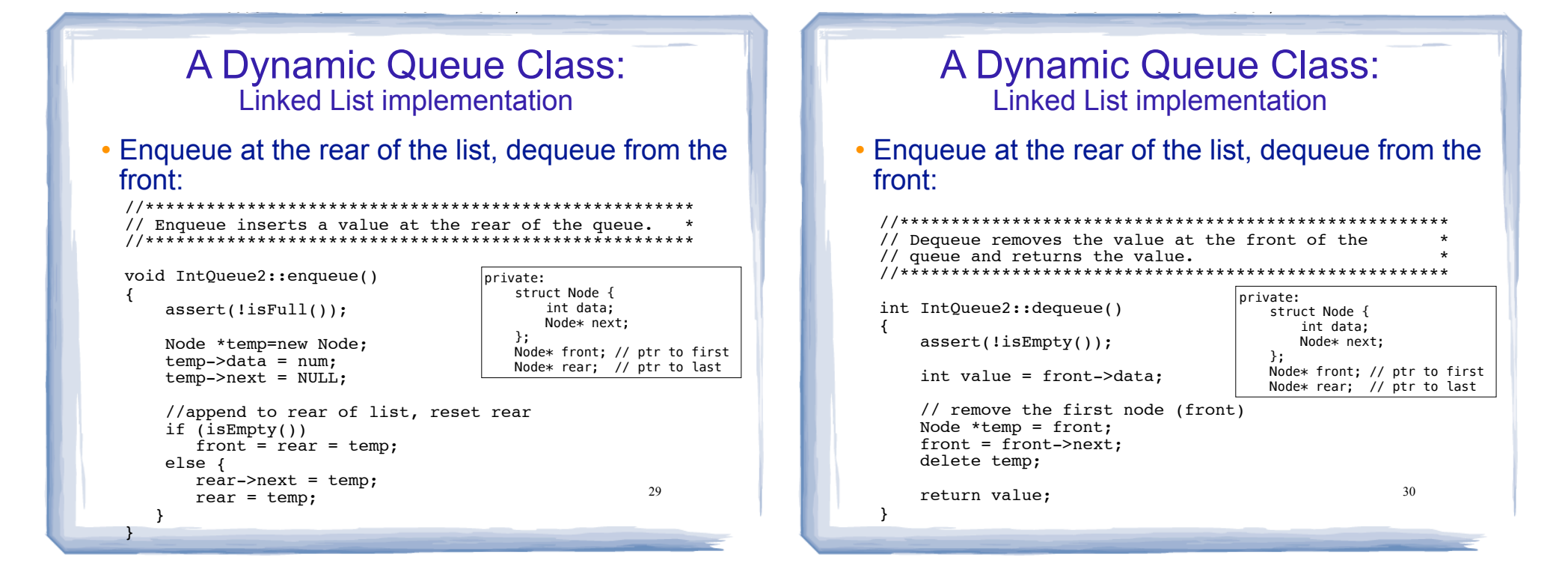